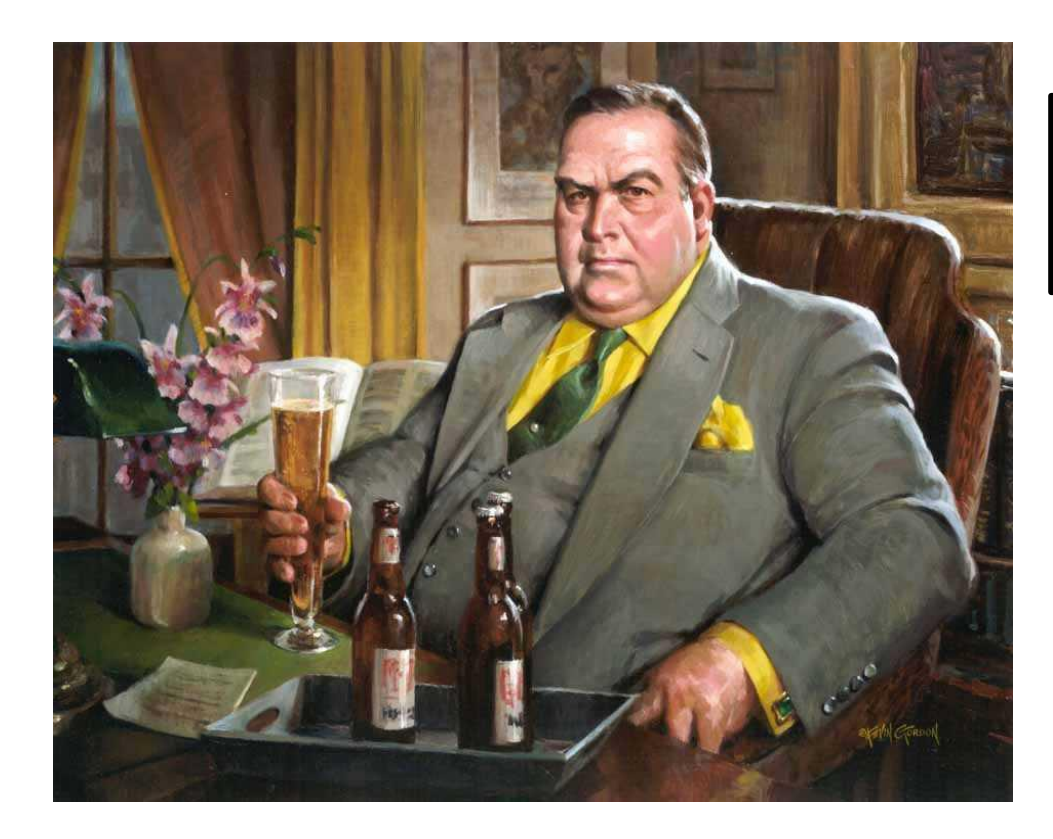

## **NOVEMBER 14 NERO WOLFE BANQUET**

Join the Wolfe Pack at this gala event filled with song parodies, toasts, themed quizzes, and general hilarity as we celebrate Rex Stout's magnificent legacy. Meet members of the Stout Family. All are welcome!

Dine at the spectacular Sky Room, an easy walk from the conference hotels. Start with butler-passed hors d'oeuvres (with no host bar), move to a Wolfean-worthy feast (with wine included), and end with a dessert Fritz would be proud of.

Only \$110 per person.

Tickets are limited.

## MENU

## **SALAD**

**Roasted Pear Salad** Baby Field Greens, Pecans, Endive, Gorgonzola Cheese, White Balsamic Vinaigrette

> **ENTREES** (Guest Choice of)

**Fresh Salmon** Sautéed Spinach, Saffron

Fingerling Potatoes, Citrus Shallot Comfit

**Game Hen** Dried Plums, Asparagus, Wild Rice, Au Jus

**Bison Short Ribs**

Fingerling Potatoes, Mustard Greens, Tomato Comfit

**Vegetarian Dish Available Upon Request**

**DESSERT**

**Fresh Berry Napoleon**

Flaky Puffed Pastry, Fresh Seasonal Berries, Chantilly Cream

Coffee, Tea

----------------------

**SKY ROOM**

40 Locust Ave Long Beach, CA 90802